#### **INSTITUT FOR MATEMATISKE FAG**

AALBORG UNIVERSITET

FREDRIK BAJERS VEJ 7 G · 9220 AALBORG ØST TIL: 96 35 88 URL: www.math.auc.dk Fax: 98 15 81 29 E-mail: jm@math.aau.dk

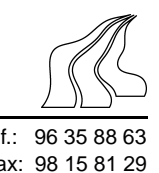

# Uniform pseudo-random number generators

Stochastic simulation methods rely on the possibility of producing (with a computer) a supposedly endless flow of iid (i.e. independent and identically distributed) random variables which are uniformly distributed on [0*,* 1]. The uniform random variables are produced by a so-called random number generator, also called a pseudo-random number generator since in reality anything produced by a computer is deterministic:

**Definition** A *uniform pseudo-random number generator* is an algorithm which, starting from an initial value  $U_0 \in [0, 1]$  and a transformation *D*, produces a sequence  $U_0, U_1, \ldots \in$  $[0,1]$  with  $U_{i+1} = D(U_i)$ ,  $i = 0,1,...$  and such that for all *n*,  $(U_1,...,U_n)$  reproduces the behaviour of an iid sample  $(V_1, \ldots, V_n)$  of uniform random variables when compared through a usual set of tests.

The following exercises aim at giving an introduction to uniform random number generation; we shall later see how to use this for simulating random variables from standard distributions as well as more complicated distributions. For further details, see e.g.

Ripley, B.D. (1987). *Stochastic Simulation,* Wiley.

Gentle, J.E. (1998). *Random Number Generation and Monte Carlo Methods,* Springer.

and the references therein.

### **Exercise 1 (Multiplicative congruential generators)**

In many cases a *multiplicative congruential generator* with parameters *a, m* is used (more precisely this is often just one ingredient of a more complicated generator) where  $a > 1$  and  $m > 2$  are integers. This produces a sequence of integers by the recursion

$$
X_0 \in \{1, \dots, m-1\} \tag{1}
$$

$$
X_{i+1} = aX_i \bmod m. \tag{2}
$$

Here  $X_0$  is called the *seed*. The associated sequence of approximately iid uniform random variables is given by  $U_i = X_i/m$ . Note that *a* and *m* most be chosen such that  $X_i \neq 0$  for all *i* (otherwise it gets stuck as  $X_i = 0$  for all sufficiently large *i*). The choice of *a* and *m* is of course crucial for the quality of the generator.

- 1. Show that if *a* and *m* have no common prime factor, then  $X_i \neq 0$  for  $i = 0, 1, \ldots$ . Hint: *Argue that if*  $X_{i+1} = 0$ *, then*  $aX_i = km$  *for some integer*  $k > 0$ *, and hence* we *obtain a contradiction.*
- 2. Show that any uniform pseudo-random number generator will repeat itself, i.e.

$$
(U_i, U_{i+1}, U_{i+2} \dots) = (U_i, \dots, U_{i+p-1}, U_i, \dots, U_{i+p-1}, \dots)
$$

for some integers  $0 \le i < p \le m$ ; if p is the smallest such integer, it is called the *period*.

3. Implement in R a multiplicative congruential generator where it is possible to use different values of  $a, m$  and  $X_0$ . Hint: *Make first a function (see the R manual) for modulus operation (here the R-*

*function*  $f$ loor *may be helpful), and then a function which takes*  $a, m, X_0$ *, and*  $n$  *as input and returns a vector of length n containing*  $(U_1, \ldots, U_n)$ *.* 

4. Generate  $U_1, \ldots, U_{1000}$  and show a histogram of these 1000 values using the R function hist, setting first  $a = 3, m = 31, X_0 = 2$  and next  $a = 65539, m = 2^{13}, X_0 =$  $2^{10}, 2^5, 2.$ 

Hint: *The command* par (mfrow =  $c(2,2)$ ), which produces a 2x2 array of *graphs in a plot window, might be useful.*

## **Exercise 2 (Evaluating a uniform pseudo-random number generator)**

There exist numerous more or less advanced tests and graphical methods for checking whether a sequence  $U_1, \ldots, U_n$  can be considered as effectively being iid uniform random variables. In the sequel we just consider a few simple methods.

- 1. In general it is hard to test if  $U_1, \ldots, U_n$  are identically distributed, since we have only one realisation of each random variable *Ui*. For instance, we can plot the sample path  $(1, U_1), \ldots, (n, U_n)$  and study if there appears to be any systematic fluctuation. Let  $n = 1000$  and produce such plots in R using the multiplicative congruential generator with first  $a = 3, m = 31, X_0 = 2$  and next  $a = 65539, m = 2^{13}, X_0 = 2^{10}, 2^5, 2$ .
- 2. Independence can be checked by plotting  $X_{j+i}$  against  $X_j$  for  $j = 1, \ldots, n-i$  where *i* is an integer such that  $1 \leq i < n$  (usually *i* is not too close to *n*); this is called a lag-*i* plot, as it can be used for checking dependencies *i* time steps back. Make lag-1 and lag-2 plots for the sequences  $U_1, \ldots, U_n$  considered in the previous question. Hint: plot(U[1:(n-i)],U[(i+1):n])
- 3. To check if  $U_1, \ldots, U_n$  are uniformly distributed, a histogram can be produced using the hist-function in R. We tried this in Exercise 1.5 above—what do you expect it should look like?
- 4. Another useful tool is a comparison of the theoretical distribution function with the empirical distribution function by a so-called *quantile-quantile (or Q-Q) plot* as defined below. Recall first that the *a*-quantile of a (generic) distribution function *F* is defined by

$$
Q(a) = \inf\{x | F(x) \ge a\}, \qquad 0 \le a \le 1,
$$

that is the smallest real number *x* such that  $F(x) > a$ .

a) Discuss what the *a*-quantile is for a continuous random varaibale and for a discrete random variable.

b) Show that in the case of the uniform distribution,

$$
Q(a) = a, \qquad 0 \le a \le 1. \tag{3}
$$

c) The *empirical distribution function* based on a sequence of identically distributed random variables  $X_1, \ldots, X_n$  is defined by

$$
\widehat{F}_n(x) = \frac{1}{n} \sum_{i=1}^n 1_{\{X_i \le x\}}
$$

and the Q-Q plot is the graph

$$
(Q(\widehat{F}_n(X_i)), X_i)_{i=1,\ldots,n}.
$$

Argue that because of (3) the points in a Q-Q plot are expected to be close to the identity line if  $X_i$  is distributed in accordance with  $F$ .

- 5. Implement in R a function  $qqunit$ , which produces a Q-Q plot based on uniform random variables  $U_1, \ldots, U_n$  on [0,1]. Hint: *For simplicity assume all the*  $U_i$  *are different and use the R functions* qunifi*and* sort*.*
- 6. Use  $qqunit(runit(1000))$  (we study the function runif in more detail in Exercise 3 below) a number of times to get an idea about what you expect the Q-Q plot should look like when you consider 1000 iid uniformly distributed numbers on the interval [0,1]. Compare with Q-Q plots obtained for the sequences  $U_1, \ldots, U_n$ considered above.

Hint: *The command* abline(0,1) *superimposes the identity line.*

- 7. What are the R-functions qqnorm and rnorm doing?
- 8. Try the command qqnorm(rnorm(100)) a number of times and discuss the results.

# **Exercise 3 (Uniform pseudo-random number generators in R)**

R uses as default a so-called twisted tausworth generator, which applies by the command RNGkind(). This and other uniform pseudo-random number generators in R are described by the help page for the function .Random.seed, where it is also described how the value of the seed can be fixed so that realisations of uniform pseudo-random numbers can be used more than once.

- 1. Discuss why it could be interesting to reuse uniform pseudo-random numbers.
- 2. Read the help page for runif. What simulates a)  $runit(100)$  and  $b)$  runif(100, min=1, max=3).
- 3. Test the generator runif by the methods in Exercise 2.